Быстрые решения часто встречающихся проблем

# РЕЦЕПТЫ **ПРОГРАММИРОВАНИЯ**

Кристофер Шмитт

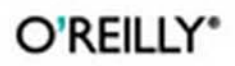

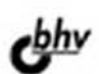

 $\mathbf{z}$  pecked personal

da Filesongaya

# **CSS Cookbook**

# **THIRD EDITION**

# **CSS Cookbook**

Christopher Schmitt foreword by Dan Cederholm

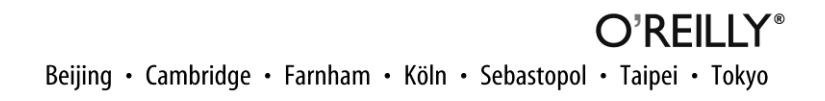

**Кристофер Шмитт** 

# $\sum_{i=1}^n$ РЕЦЕПТЫ **ПРОГРАММИРОВАНИЯ**

**3-е издание** 

«Русская редакция» «БХВ-Петербург»

2011

УДК 681.3.068 ББК 32.973.26-018.1

Ш73

### **Шмитт К.**

Ш73 CSS. Рецепты программирования. 3-е изд.: Пер. с англ. — М.: Издательство «Русская редакция»; СПб.: «БХВ-Петербург», 2011. — 672 с.: ил.

ISBN 978-5-7502-0400-7 («Русская редакция») ISBN 978-5-9775-0649-6 («БХВ-Петербург»)

Книга посвящена технологии Cascading Style Sheets (каскадные таблицы стилей). Обсуждаются основы CSS, а также средства, обеспечивающие наилучшие методы практической разработки: Web-типографика, изображения, элементы страницы, списки, ссылки и навигация, формы, таблицы, макеты страниц, печать Web-страниц, программистские трюки, а также проектирование с помощью CSS. Организованное как удобный справочник третье издание станет хорошим подспорьем для всех работающих с CSS. В отличие от предыдущего издания в нем также рассматриваются Firefox 3, IE8 и Chrome.

*Для Web-дизайнеров и разработчиков сайтов*

УДК 681.3.068 ББК 32.973.26-018.1

Подготовлено к печати по лицензионному договору с O'Reilly Media, Inc., 1005 Gravenstein Highway North, Sebastopol, CA 95472.

Nutshell Handbook и O'Reilly являются товарными знаками или охраняемыми товарными знаками O'Reilly Media, Inc. в США и/или других странах. Все другие товарные знаки являются собственностью соответствующих фирм.

Все названия компаний, организаций и продуктов, а также имена лиц, используемые в примерах, вымышлены и не имеют никакого отношения к реальным компаниям, организациям, продуктам и лицам.

### **Кристофер Шмитт**

## **CSS. Рецепты программирования. 3-е изд.**

### **Перевод с английского языка Татьяны Коротяевой**

Совместный проект издательства «Русская редакция» и издательства «БХВ-Петербург»

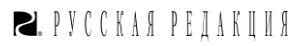

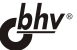

Лицензия ИД № 02429 от 24.07.00. Подписано в печать 03.09.10. Формат  $70\times 100^{1/16}$ . Печать офсетная. Усл. печ. л. 54,18. Тираж 2000 экз. Заказ №

Санитарно-эпидемиологическое заключение на продукцию № 77.99.60.953.Д.005770.05.09 от 26.05.2009 г. выдано Федеральной службой по надзору в сфере защиты прав потребителей и благополучия человека.

> Отпечатано с готовых диапозитивов в ГУП "Типография "Наука" 199034, Санкт-Петербург, 9 линия, 12

ISBN 978-0-596-15593-3 (англ.) ISBN 978-5-7502-0400-7 («Русская редакция») ISBN 978-5-9775-0649-6 («БХВ-Петербург»)

© Оригинальное издание на английском языке, O'Reilly Media, Inc., 2010, 2007, 2004

© Перевод на русский язык, издательство «БХВ-Петербург», 2010

© Оформление и подготовка к изданию, издательство «БХВ-Петербург», издательство «Русская редакция», 2010

# Оглавление

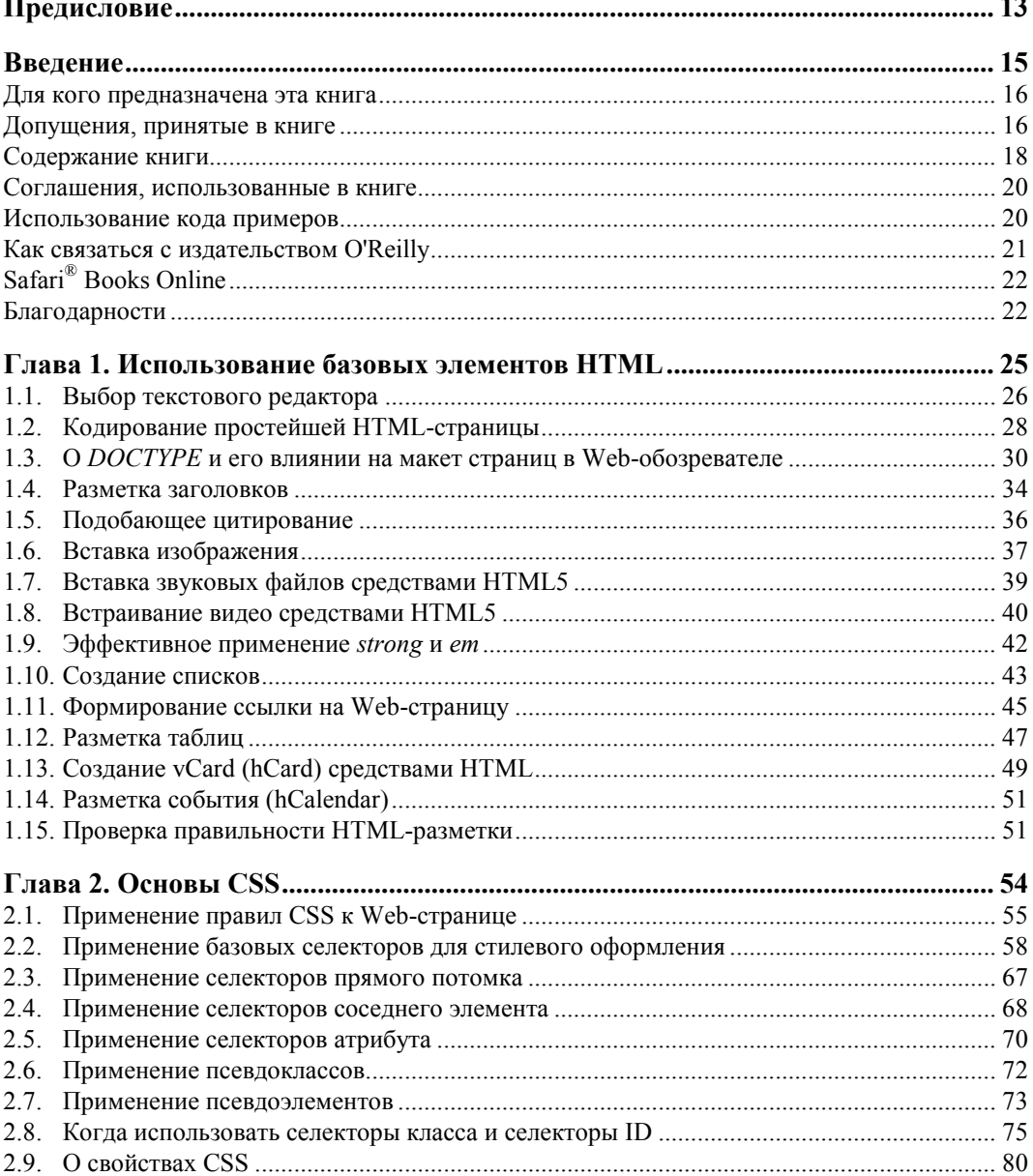

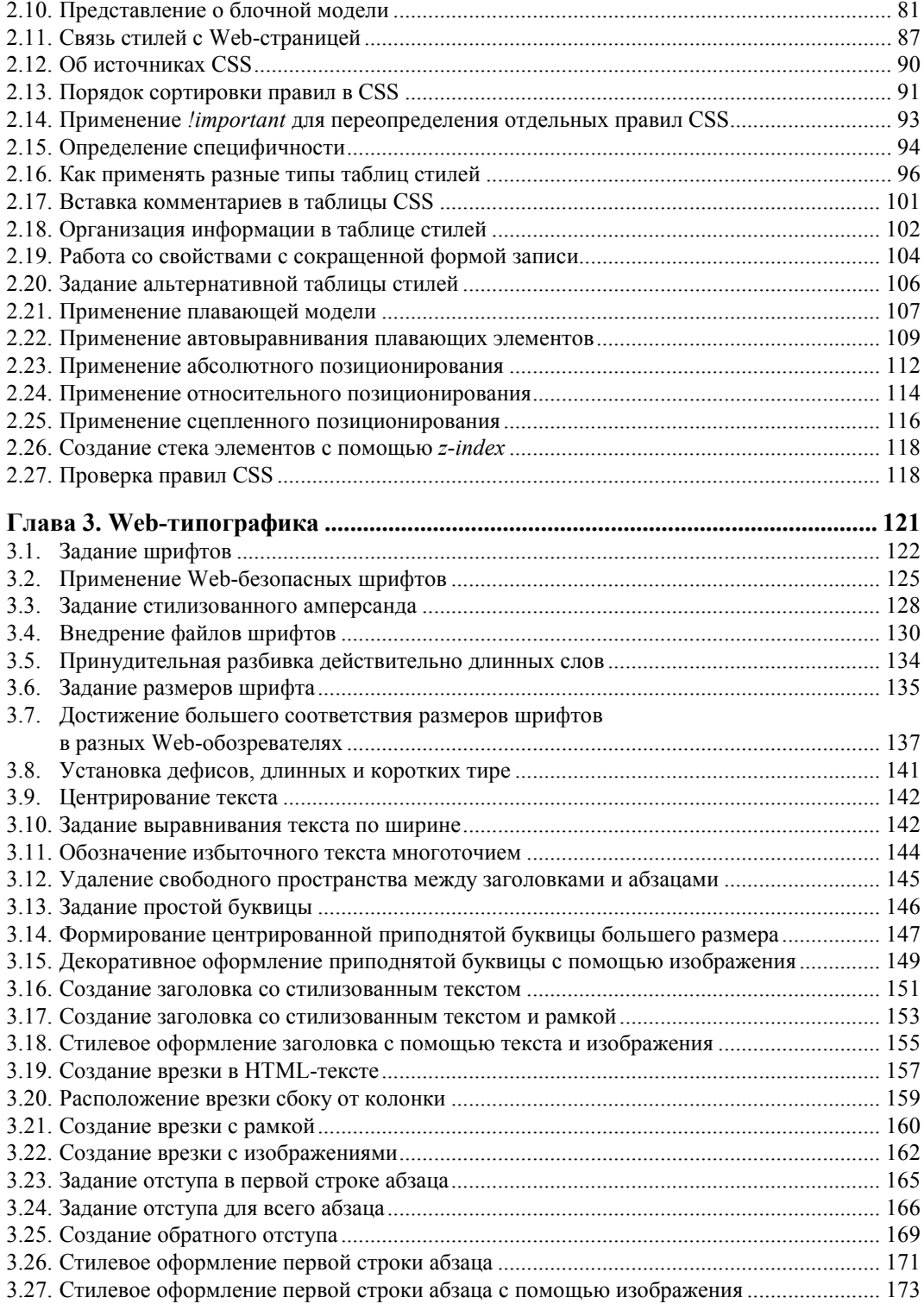

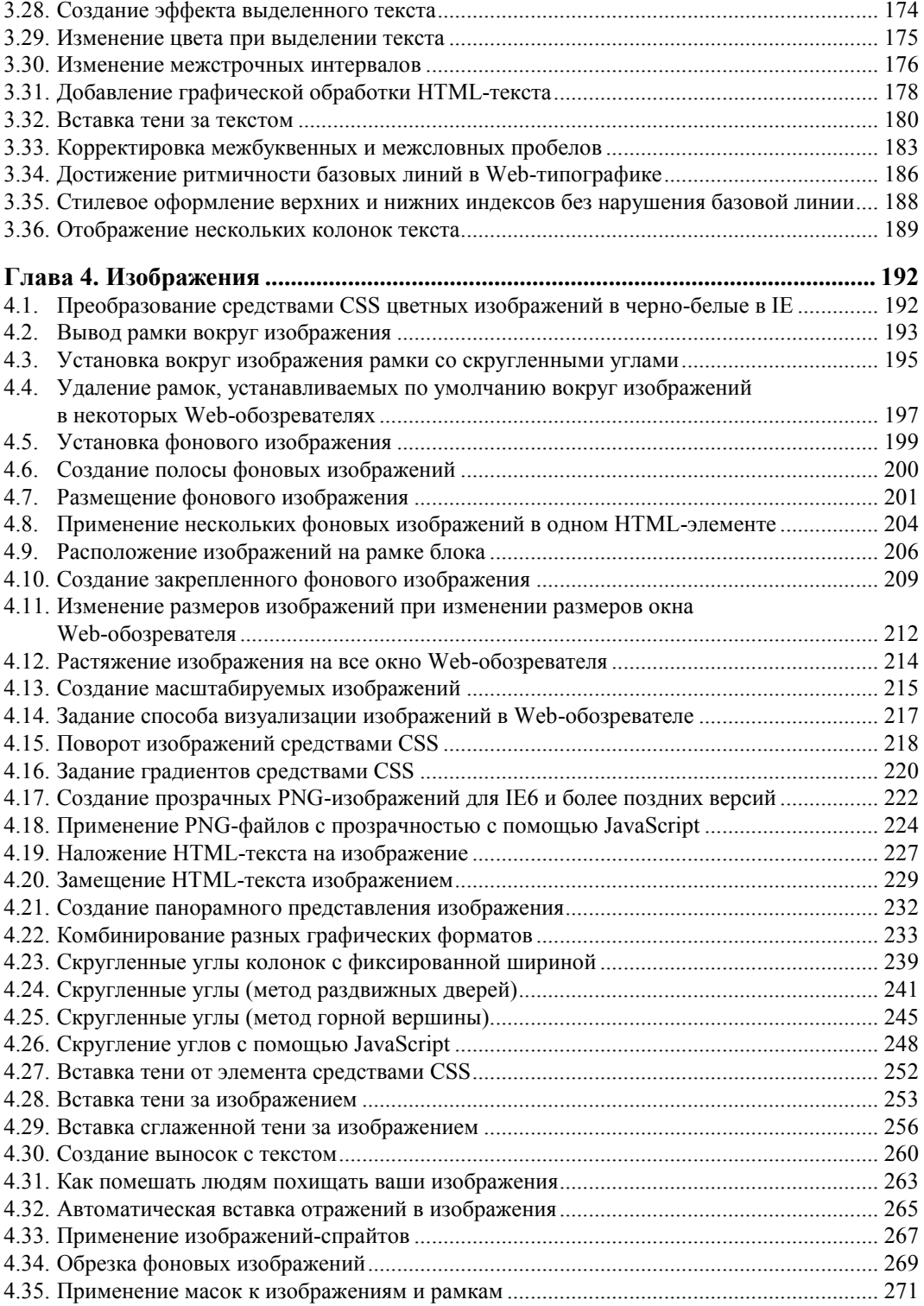

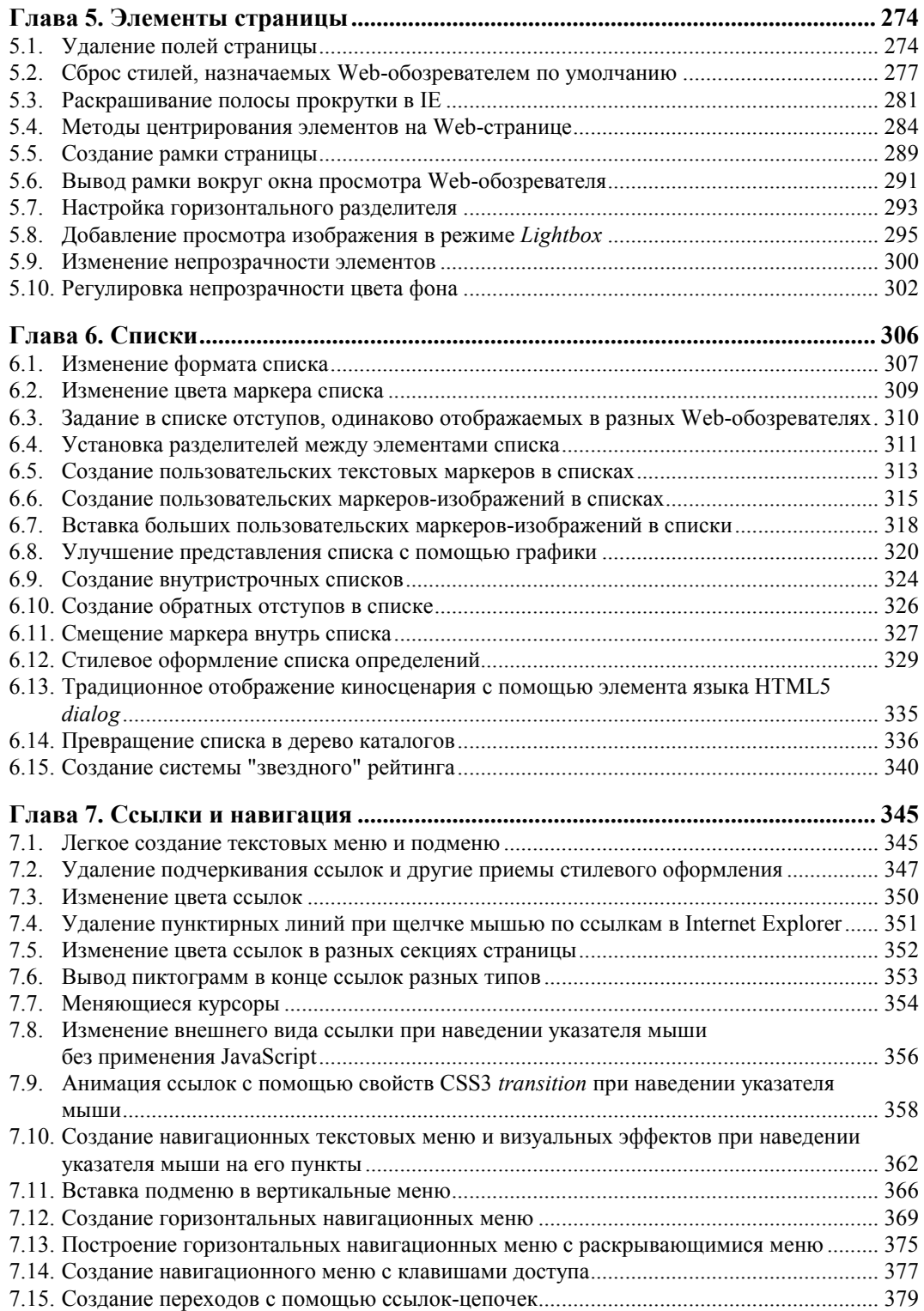

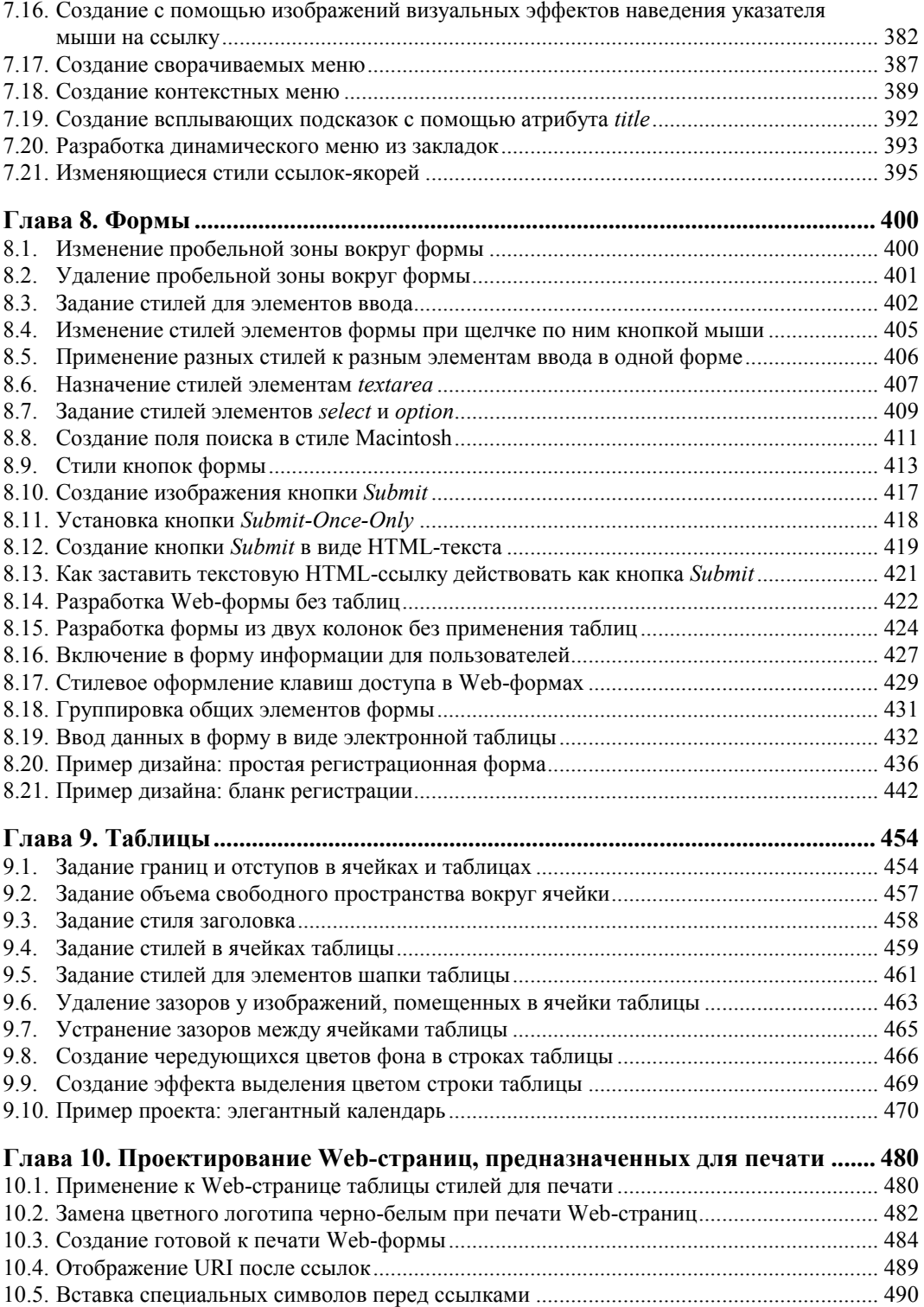

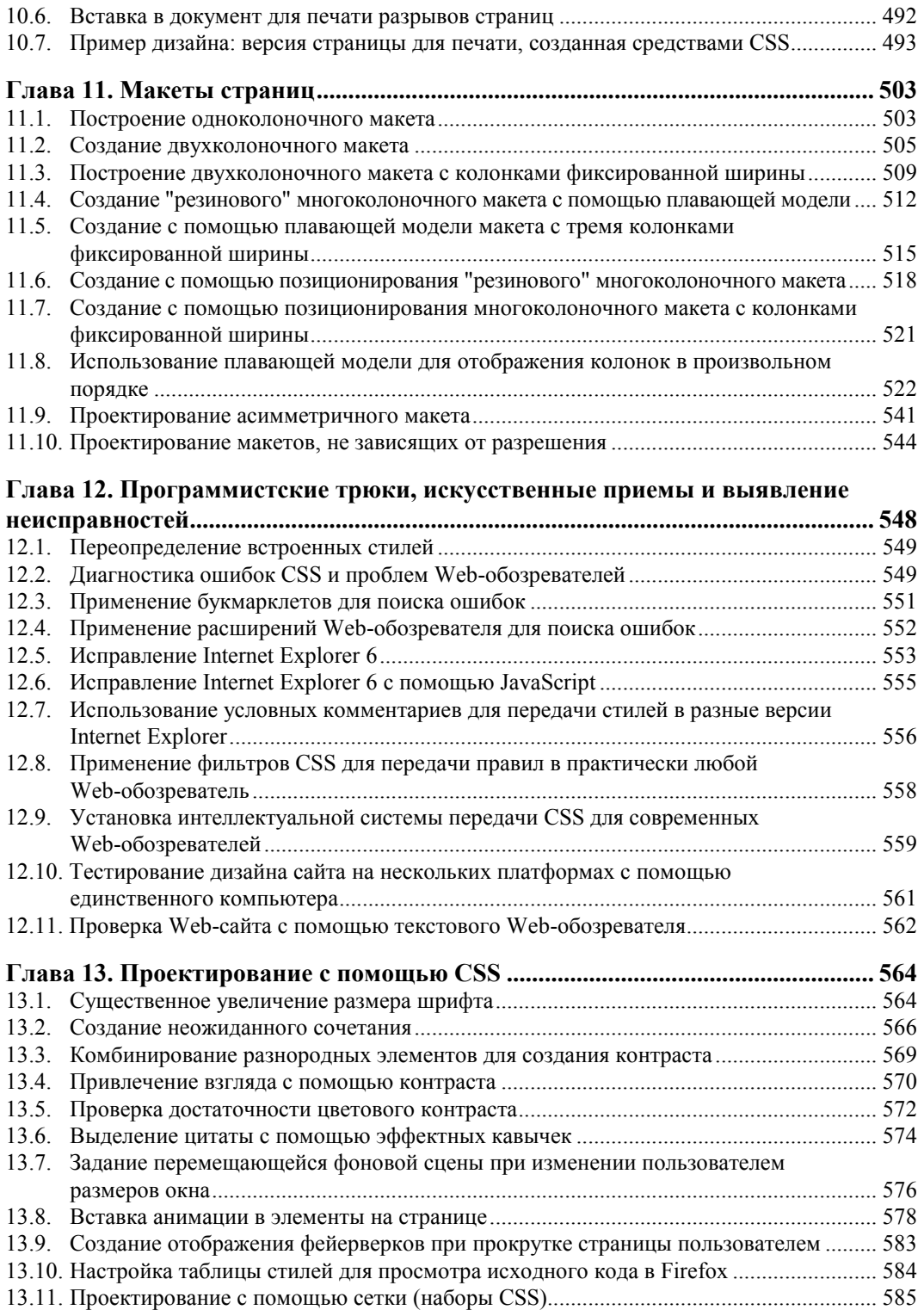

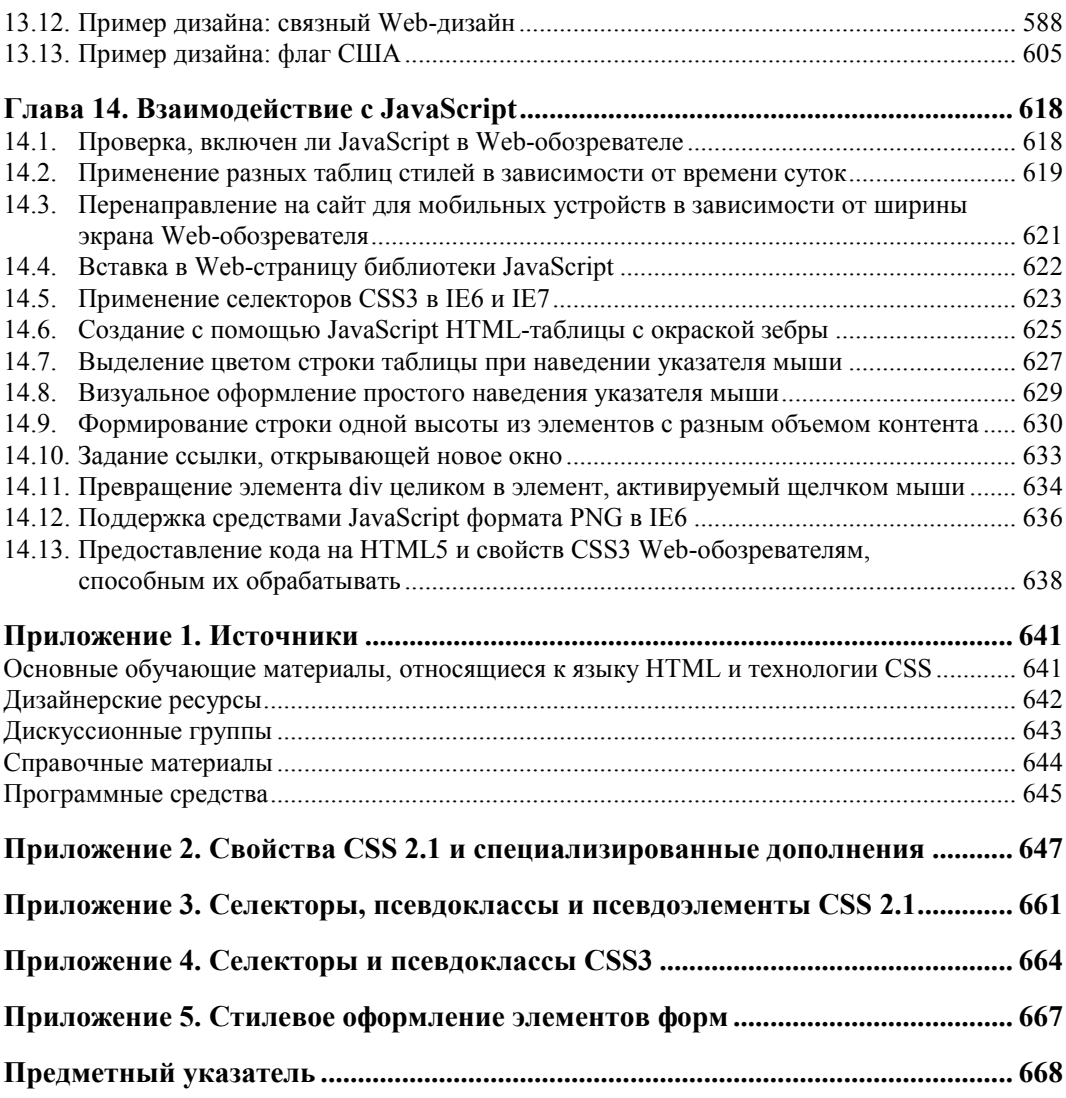

# **Предисловие**

Искусный повар скажет вам, что главное в приготовлении вкусной еды — высококачественные ингредиенты. Автор, Кристофер Шмитт, уже все закупил для вас. Собрав сотни рецептов CSS в одной книге, он предлагает вам универсальный магазин, в котором вы можете выбрать все нужные ингредиенты для создания стильных и гибких Web-страниц.

Когда я начал изучать премудрости CSS, пробы и ошибки были моими основными средствами в постижении творческих возможностей этой технологии: "Мне хотелось бы превратить этот список в горизонтальное навигационное меню" или "Мне нужно предоставить клиенту стилевое оформление элементов формы средствами CSS". Несколько часов, а то и дней тратилось на подключение различных правил, удаление некоторых из них и проверку бесконечного числа комбинаций. Этот подход в расчете на удачу срабатывал (иногда), но определенно съедал массу времени, несмотря на то что я, будучи любопытным человеком, находил его даже увлекательным.

Мне бы хотелось тогда иметь подобную книгу. Вместо того чтобы озадачиваться созданием стилей для каждого элемента страницы, я мог бы пролистать "CSS. Рецепты программирования", найти рецепт и начать приготовление. Работа наугад была бы исключена, и я смог бы заняться тем, что люблю больше всего: творчеством.

Модульная структура книги делает ее незаменимым справочным пособием для дизайнеров и разработчиков любого уровня. Решая разные проблемы, начиная с управления типографикой, ссылками и навигацией и заканчивая макетами целых страниц, Кристофер не только четко поясняет применение стилей для решения поставленной задачи, но и сообщает о проблемах, которые могут быть связаны с определенными Webобозревателями. Предлагая в дополнение полезные приемы и хитрости для решения каждодневных задач, он снабжает вас важными знаниями, столь необходимыми для того, чтобы стать успешным дизайнером CSS.

Например, в недавней статье обсуждалась общая проблема практичности и удобства: если в конце формы отображается кнопка **Submit** (Отправить), некоторые пользователи не могут избавиться от привычки двойного щелчка кнопкой мыши. Кнопка может быть "нажата" дважды, что приведет к дублированию отправки формы. Что делать? В упомянутой ранее статье никакого решения не предлагалось. Именно в этой книге, что неудивительно, нашелся рецепт для решения этой маленькой проблемы средствами CSS с добавлением штриха на JavaScript.

И в этом основная цель данной книги: реальные проблемы и средства, которые принесут реальные результаты. Вы наверняка слышали о том, как технология CSS улучшает жизнь, облегчая сопровождение и поддержку страниц. Пришло время воспользоваться ею, а с этой книгой у вас будет на один предлог меньше для отказа от этого.

Итак мой совет - освободите часть вашего стола, потому что книга "CSS. Рецепты программирования" займет на нем постоянное место. К счастью для вас, при необходимости до нее будет легко дотянуться рукой.

> *Дэн Седерхольм (Dan Cederholm), основатель студии Simplebits Сейлем, Массачусетс*

> > (**http://www.simplebits.com**)

# Введение

В каждой книге есть своя история, даже в книгах о Web-дизайне.

Предлагаемая книга посвящена технологии Cascading Style Sheets (каскадные таблицы стилей) или CSS (аббревиатура, обычно используемая для ее обозначения). CSS простая стандартизованная синтаксическая структура, предоставляющая дизайнерам всесторонний контроль над визуальным представлением их Web-страниц и являющаяся важнейшим компонентом современного Web-дизайна.

По сравнению со средствами разработки эры 1990 гг. сегодня благодаря CSS Webдизайнеры обладают большим набором возможностей для управления дизайном Webсайта и тратят меньше времени на его редактирование и сопровождение. CSS также раздвигает рамки традиционного Web-дизайна, позволяя проектировать внешний вид Web-страницы и управлять им при выводе на печатающее устройство.

Простота технологии каскадных таблиц стилей заключается в отсутствии необходимости специального аппаратного или программного обеспечения для их применения. Основные требования — компьютер, современный Web-обозреватель, такой как Firefox, Safari или Internet Explorer для Windows (приведенные лишь для примера), и ваш любимый редактор Web-страниц. В качестве последнего можно использовать любую программу-редактор, начиная от Notepad в ОС Windows или TextEdit для компьютеров Macintosh и заканчивая развитым, с технологией WYSIWYG (What You See Is What You Get, что видишь, то и получаешь), редактором Adobe Dreamweaver в режиме отображения кода страницы.

Теперь, когда вы знаете, о чем эта книга, позвольте мне рассказать ее историю.

Одни считают, что Web-дизайн появился тогда, когда Тим Бернерс-Ли (Tim Berners-Lee), создатель "Всемирной паутины", сформировал первый набор Web-страниц. Другие могут сказать, что он возник, когда появился тег center как элемент собственных расширений языка HTML (HyperText Markup Language, язык разметки гипертекста), разработанных компанией Netscape.

Как бы это ни звучало иронично, я склонен считать, что реально Web-дизайн появился благодаря книгам. Первыми книгами, способствовавшими росту интернет-активности в 1990 гг., были книга Линды Вейнман (Lynda Weinman), первая полноцветная книга о Web-графике, "Designing Web Graphics" (Проектирование Web-графики), изданная в январе 1996 г., и книга Дэвида Зигеля (David Siegel) "Creating Killer Web Sites" (Создание сногсшибательных Web-сайтов), вышедшая в том же году через несколько месяцев. Эти книги положили начало революционным изменениям во "Всемирной паутине" наряду с создателями технологий, сделавшими подобные изменения возможными.

К сожалению, методы, описанные в них, будучи передовыми в свое время, в наши дни уже устарели. Когда я писал эти строки, прошло уже 13 лет с момента выхода названных книг; в том же году, когда вышли в свет первые книги Вейнман и Зигеля о Webдизайне с описанием тегов font, вложенных таблиц и однопиксельных GIFизображений, впервые была представлена технология CSS.

С тех пор CSS пришлось пройти долгий путь. Только сейчас, спустя 13 лет, потраченных на разработку и развитие CSS, с появлением и широким распространением Webобозревателя Internet Explorer 8 для Windows, Web-дизайнеры, разработчики и обычные пользователи Web-обозревателей могут использовать технологию CSS в соответствии с ее потенциалом.

Помимо IE8 о себе заявили и другие Web-обозреватели, часто опережающие Internet Explorer в поддержке новых свойств и функций. Web-обозреватели Firefox, Safari, Chrome и Opera реализуют последние спецификации CSS3 и HTML5 сразу по мере обсуждения их членами рабочих групп консорциума World Wide Web (W3C).

Если вы серьезно относитесь к созданию современных, удобных и передовых Webсайтов, используйте технологию CSS и эту книгу с коллекцией решений распространенных проблем Web-дизайна средствами технологии CSS. Они помогут вам внести свою лепту в историю Web-дизайна.

# **Для кого предназначена эта книга**

Это книга для Web-дизайнеров и разработчиков, сталкивающихся с проблемами проектирования средствами CSS. С ее помощью Web-разработчики смогут решать общие задачи, связанные с дизайном Web-страниц посредством каскадных таблиц стилей.

"CSS. Рецепты программирования" идеально подходит тем, кто хотел бы использовать CSS в Web-проектах, но старается избегать изучения новой технологии. Если вы относитесь к этому типу читателей, применяйте каждый раз по одному решению из книги. Используйте ее как руководство и обращайтесь к ней, когда вам нужен новый метод или искусственный прием, и вы готовы к его изучению.

Даже если вы считаете себя специалистом в области CSS, но не владеете основами дизайна, эту книгу полезно держать рядом с компьютером. В ней описаны элементы дизайна, начиная от основ Web-типографики и заканчивая макетами страниц, а также включена глава, описывающая приемы образцового дизайна и способная подсказать вам удачное решение.

# **Допущения, принятые в книге**

В книге приняты некоторые допущения, касающиеся вас, дорогой читатель.

Одно из них предполагает наличие у вас некоторого опыта Web-дизайна и разработки в качестве любителя, студента или профессионала.

"CSS. Рецепты программирования" — это не введение в технологию CSS и не подробное описание реализации CSS в разных Web-обозревателях, поэтому люди, начинающие изучение Web-дизайна и методов разработки, могут счесть ее более сложной, чем общее и полное описание теоретических основ CSS.

Если вы ищете книгу, посвященную подробному изучению спецификации CSS, вам следует обратиться к книге Эрика Мейера (Eric A. Meyer) "Cascading Style Sheets: the Definitive Guide" (Каскадные таблицы стилей: подробное руководство)<sup>1</sup>, третье издание O'Reilly Media. Она послужит солидным дополнением к данной книге.

Если вы применяете программы, подобные редактору Adobe Dreamweaver, только в режиме WYSIWYG (What You See Is What You Get, что видишь, то и получаешь) или в режиме дизайна и редко сталкивались с разметкой в режиме просмотра кода, у вас могут возникнуть затруднения, т. к. придется сразу же отказаться от большинства примеров, предложенных в книге. Для знакомства с основами кодирования вручную на языке HTML загляните в книгу Дженнифер Нидерст Роббинс (Jennifer Niederst Robbins) "Learning Web Design" (Изучение Web-дизайна) (изд. O'Reilly Media).

Несмотря на то, что средства WYSIWYG позволяют создавать дизайн-проекты с помощью CSS, некоторые из них не справляются с оригинальными методами, предложенными в данной книге, и могут вызвать проблемы, если вы попытаетесь реализовать эти методы, редактируя страницы только в режиме WYSIWYG.

Для того чтобы полностью использовать предлагаемые в книге решения, вы должны уметь редактировать HTML-код и таблицы CSS вручную. Часть представленного в книге кода можно воссоздать с помощью управляемых диалоговыми окнами программ построения Web-страниц (dialog-box driven Web page building application), но и на этом пути могут возникнуть проблемы.

Другое допущение состоит в том, что Web-дизайнеры и разработчики, обладающие навыками создания страниц с помощью макетов на базе HTML-таблиц, тегов font и однопиксельных GIF-изображений, сочтут эту книгу полезной и разочаровывающей одновременно.

Web-дизайнерам, применяющим на практике методы, подобные этим старым способам разработки, технология CSS покажется сложной. Все еще существует не всегда правильное отображение Web-страниц (так называемый "browser hell - произвол Webобозревателей"), часто связанное с разработкой Web-обозревателя, в которой его создатели были склонны по-своему интерпретировать спецификацию CSS или не реализовали ее в полном объеме. Чувство неудовлетворенности — естественная составляющая процесса познания. К изучению дизайна средствами CSS следует подходить с терпением и чувством юмора.

К счастью, разработчики основных Web-обозревателей, кажется, решили проблему. В выпусках современных версий обозревателей технология CSS похоже реализована корректно, но попытка поддержки совместимости с более старыми или менее популярными Web-обозревателями все еще может быть серьезным испытанием.

И все же преимущества применения CSS, включая более полный контроль над впечатлением и ощущением, создаваемыми Web-страницей, а также более легкое техниче-

<sup>&</sup>lt;sup>1</sup>Эрик А. Мейер. CSS. Каскадные таблицы стилей. Подробное руководство. — СПб.: Символ-Плюс, 2008 г. — Прим. ред.

ское обслуживание многостраничных Web-сайтов, перевешивают неприятности, связанные с произволом Web-обозревателей.

Поскольку в книге есть несколько решений, использующих язык JavaScript и библиотеку на JavaScript, jQuery, предполагается, что у вас есть базовые знания языка сценариев, а также навыки корректного включения в Web-документ кода на JavaScript.

Если это является препятствием, рекомендуем загрузить код с Web-сайта издательства O'Reilly, чтобы увидеть оригинальный работающий пример. С другой стороны, если вы ищете книгу с решениями, в которых технологии CSS отведена второстепенная роль по сравнению с языком JavaScript, посмотрите книгу Дэнни Гудмана (Denny Goodman) "JavaScript & DHTML Cookbook" (JavaScript и DHTML. Сборник рецептов) (издательство O'Reilly Media)<sup>1</sup>.

И последнее допущение — вам нужен источник, предлагающий быстрые решения для широко распространенных проблем Web-дизайна на базе технологии CSS. Предлагаемые решения, охватывающие все, начиная от Web-типографики и заканчивая многоколоночными макетами страниц, совместимы с современными Web-обозревателями, имеющими номера версий большие или равные 5, за исключением Web-обозревателей Safari и Chrome.

Каждый раз, когда это возможно, я подчеркиваю, что тот или иной метод способен вызвать проблемы в современных Web-обозревателях. Несмотря на то, что в книге есть глава о программистских трюках и искусственных приемах для скрывания таблиц стилей от Web-обозревателей со слабой реализацией полной спецификации CSS, книга не гарантирует создания выверенных до пиксела, совершенных дизайн-проектов во всех Web-обозревателях. Даже с помощью традиционных методов Web-дизайна, начиная с 1990 гг., этого никогда не удавалось добиться (дополнительную информацию см. на http://dowebsitesneedtolookexactlythesameineverybrowser.com/).

# Содержание книги

Для меня лучший вариант применения книги, подобной этой, — освоить ее, раскрывая время от времени, при попытке решить конкретную проблему, что я и делал с первым ее изданием при написании этого, когда нужно было освежить память. Для этой цели она может оказаться полезной, если будет лежать на рабочем столе Web-разработчика или в непосредственной близости от него — всегда в пределах досягаемости для разрешения проблемы, связанной с CSS или Web-дизайном. Тем не менее ничто не мешает вам прочесть эту книгу от первой страницы до последней.

Далее приведен краткий обзор содержания каждой главы.

- В главе 1 "Использование базовых элементов HTML" разбираются решения на основе семантической разметки контента.
- В главе 2 "Основы CSS" обсуждаются основы CSS, а также некоторые средства, обеспечивающие наилучшие методы практической разработки.

<sup>&</sup>lt;sup>1</sup> Гудман Д. JavaScript и DHTML. Сборник рецептов. — СПб.: Питер, 2004.

- В *главе 3 "Web-типографика"* описываются способы применения CSS для задания шрифтов на Web-странице, заголовков, врезок, абзацных отступов и многое другое.
- В *главе 4 "Изображения"* обсуждаются средства CSS, непосредственно связанные с применением стилей и свойств, относящихся к Web-графике.
- В *главе 5 "Элементы страницы"* собран набор несвязанных друг с другом тем, которые необязательно уместны в конкретной главе, но все влияют на дизайн страницы в целом. Решения данной главы включают центрирование элементов, установку фонового изображения, размещение рамки страницы и другие средства оформления.
- В *главе 6 "Списки"* описаны различные варианты стилевого оформления элементов списка. Решения включают вопросы совместимости разных Web-обозревателей при отображении отступов в тексте, создание обратных отступов, включение пользовательских изображений в качестве маркеров списка и многое другое.
- В *главе 7 "Ссылки и навигация"* показано, как использовать CSS для управления представлением ссылки и наборов ссылок. В главу включены как простые, например удаление подчеркивания ссылок, так и более сложные решения, такие как создание динамического визуального меню.
- В *главе 8 "Формы"* обсуждаются искусственные приемы преодоления недостатков стандартных методов визуализации форм в Web-обозревателях. Решения, предлагаемые в этой главе, включают среди прочего установку стилей для элементов формы, установку кнопки **Submit** с одноразовым нажатием и стилевое оформление регистрационной формы.
- В *главе 9 "Таблицы"* показано, как задавать стили в HTML-таблицах. Несмотря на то, что CSS помогает исключить необходимость применения дизайн-проектов на базе HTML-таблиц, иногда требуется стилевое оформление табличных данных, таких как календари или статистические сведения. В эту главу включены решения для установки отступов в ячейке таблицы, удаления зазоров в ячейках таблицы при вставке изображений и стилевое оформление календаря.
- В *главе 10 "Проектирование Web-страниц, предназначенных для печати"* предоставлена информация о стилях, применяемых при печати Web-страниц. Решения, обсуждаемые в данной главе, включают формирование отдельной таблицы стилей для печати Web-страницы, задание стилей для Web-форм и вставку URL (Uniform Resource Locator, унифицированный указатель информационного ресурса) после ссылок.
- В *главе 11 "Макеты страниц"* рассказывается о том, как можно использовать технологию CSS для создания макетов. В эту главу включены решения для формирования как одноколоночных, так и многоколоночных макетов.
- В *главе 12 "Программистские трюки, искусственные приемы и выявление неисправностей"* описаны способы скрывания таблиц стилей, которые не могут быть обработаны определенными Web-обозревателями. Приведены примеры скрывания таблиц стилей от Internet Explorer 5 для Windows и других версий.
- *Глава 13 "Проектирование с помощью CSS"* является определяющей. Подчеркивая, что технология CSS — лишь средство воплощения дизайна, она описывает роль

текста увеличенного размера, значение контраста и способы создания панорамного отображения.

- В *главе 14 "Взаимодействие с JavaScript"* показано, как для получения сложных визуальных эффектов применять библиотеку на JavaScript, jQuery.
- В *приложении 1 "Источники"* дан перечень ссылок и адресов Web-сайтов, содержащих дополнительную информацию о CSS.
- В *приложении 2 "Свойства CSS 2.1 и специализированные дополнения"* приведена таблица свойств CSS, помогающих определить впечатление и ощущение, производимые HTML-элементами, а иногда и звучание их на Web-странице.
- В *приложении 3 "Селекторы, псевдоклассы и псевдоэлементы CSS 2.1"* дан список селекторов, псевдоклассов и псевдоэлементов, включенных в спецификацию CSS 2.1.
- В *приложении 4 "Селекторы и псевдоклассы CSS3"* дан список селекторов и псевдоклассов, включенных в новую спецификацию CSS3.
- В *приложении 5 "Стилевое оформление элементов форм"* показано, как различные современные Web-обозреватели обрабатывают и отображают элементы форм. Печатная версия книги содержит введение к этому приложению, а также информацию о том, как получить полную версию. Интерактивная версия (**http://oreilly.com/ catalog/9780596155933/**) этого приложения содержит справочные таблицы, позволяющие быстро проверить, какие свойства CSS поддерживаются, а также полный обзор элементов форм, содержащий скриншоты всех тестов.

# **Соглашения, использованные в книге**

В книге применялись следующие типографические соглашения.

- Элементы интерфейса, а также интернет-адреса выделены **полужирным** шрифтом.
- Моноширинным шрифтом обозначаются команды, режимы, переключатели, переменные, атрибуты, клавиши, функции, типы, классы, пространства имен, методы, модули, свойства, параметры, значения, объекты, события, обработчики событий, теги языков XML и HTML, макросы, содержимое файлов, вывод команд.

### Примечание

В разделе с таким заголовком содержатся совет, предложение или общее замечание.

### Предупреждение

В разделе с таким заголовком содержатся предостережения.

# **Использование кода примеров**

Эта книга увидела свет для того, чтобы помочь вам выполнять вашу работу. Как правило, вы можете использовать код, приведенный в этой книге, в ваших Web-страницах и в ваших дизайн-проектах. Не нужно связываться с нами для получения разрешения, если вы не воспроизводите большие объемы кода. Например, для написания программы, использующей несколько порций кода, не требуется разрешения. Для продажи и распространения дисков CD-ROM с примерами из книг издательства O'Reilly, безусловно, необходимо разрешение. Ответ на вопрос с помощью ссылки на эту книгу и цитирования фрагмента кода не требует разрешения. Включение большого объема кода примеров из этой книги в сопроводительную документацию к вашей продукции несомненно нуждается в разрешении.

Мы приветствуем библиографические ссылки, хотя и не настаиваем на них. Такие ссылки обычно включают заголовок, имя автора, издательство и ISBN (International Standard Book Number, стандартный международный номер книги). Например: "*CSS Cookbook*, Third Edition, by Christopher Schmitt. Copyright 2010 O'Reilly Media, Inc., 978- 0-596-15593-3" 1 .

Если вам кажется, что использование кода примеров выходит за рамки законного применения или разрешения, данного ранее, вы можете связаться с нами по адресу электронной почты **permissions@oreilly.com**.

# **Как связаться с издательством O'Reilly**

Пожалуйста, посылайте замечания и вопросы, относящиеся к этой книге, издателю:

O'Reilly Media Inc., 1005 Gravenstein Highway North Sebastopol, CA 95472 800-998-9938 (в США и Канаде) 707-829-0515 (международный или местный) 707-829-0104 (факс)

У нас есть посвященная этой книге Web-страница, на которой приведен список опечаток, примеры и другая дополнительная информация. К этой странице можно обратиться по адресу:

# **http://www.oreilly.com/catalog/9780596155933**

У этой книги есть и еще один Web-сайт:

# **http://csscookbook.com**

Для отправки замечаний и вопросов, касающихся этой книги, посылайте письма по адресу:

# **bookquestions@oreilly.com**

Для получения дополнительной информации о книгах, конференциях, центрах распространения (Resource Centers) и сервисе O'Reilly Network посетите Web-сайт:

# **http://www.oreilly.com**

 $\overline{a}$ 

<sup>&</sup>lt;sup>1</sup> Или ее русский эквивалент, который вы держите в руках: Шмитт K. CSS. Рецепты программирования. — 3-е изд. — СПб.: БХВ-Петербург, 2010. — *Прим. ред.*

# Safari® Books Online

Safari Books Online — это электронная библиотека по требованию, позволяющая для получения быстрых ответов на интересующие вас вопросы легко найти более 7 500 оригинальных справочных пособий и видео о передовых технологиях.

Подписавшись, вы сможете прочесть любую страницу и просмотреть любой видеофильм из нашей интерактивной библиотеки. Читайте книги на вашем мобильном телефоне или других мобильных устройствах. Просматривайте заголовки новых книг до того, как они выйдут из печати, и получите эксклюзивный доступ к рукописям, готовящимся к печати, и связь по почте с их авторами. Копируйте и вставляйте код примеров, формируйте свои списки "Избранного", загружайте отдельные главы, делайте закладки в важных разделах, создавайте замечания, печатайте страницы и пользуйтесь массой функций, экономящих время.

Издательство O'Reilly Media включило эту книгу в библиотеку Safari Books Online. Для получения полного доступа к этой книге и другим книгам сходной тематики издательства O'Reilly и других издательств подключайтесь бесплатно на Web-сайте http://my.safaribooksonline.com.

# Благодарности

Прежде всего, большое спасибо Дэвиду Сигелу (David Siegel) и Линде Вейнман (Lynda Weinman) за их влияние и поддержку, ощущавшуюся со времени появления Webлизайна.

Я не написал бы ни одной книги, посвященной столь любимой мной сфере деятельности, без поддержки и помощи Молли Хольцшлаг (Molly Holzschlag).

Самой высокой оценки и уважения достойны развивающие и продвигающие Webдизайн на основе технологии CSS собратья Web-разработчики: Дуглас Боуман (Douglas Bowman), Тантек Челик (Tantek Çelik), Ден Седерхольм (Dan Cederholm), Майк Дэвидсон (Mike Davidson), Итан Маркот (Ethan Marcotte), Эрик А. Мейер (Eric A. Meyer), Mapk Ньюхаус (Mark Newhouse), Дэйв Ши (Dave Shea), Николь Салливан (Nicole Sullivan). Стефани Салливан (Stephanie Sullivan) и Джеффри Зельдман (Jeffrey Zeldman).

Особая благодарность научным редакторам Web-евангелисту обозревателя Opera Брюсу Лосону (Bruce Lawson), Шелли Пауэрс (Shelley Powers), Эдду Дамбиллу (Edd Dumbill), а также корректору Одри Дойль (Audrey Doyle) за потраченное время, компетентность и терпение.

Я также благодарен Татьяне Диаз (Tatiana Diaz), моему редактору предыдущего издания этой книги.

В этом издании роль Татьяны досталась Симону Сен Лорану (Simon St.Laurent). Его спокойный нрав и умение управлять процессом подготовки книги к изданию сделали свист вращающихся лезвий, оповещающий о наступлении последнего срока сдачи, не столь устрашающим.

Я глубоко признателен моим друзьям, которые знают, что я действительно безраздельно предан Web-технологиям и не обидятся на меня за то, что я не назвал их всех по именам.

Спасибо Джессике, кормившей меня на праздновании дня рождения и выхода предыдущего издания книги шоколадным тортом с самодельной шоколадной глазурью и кусочками шоколада. Мне он понравился чрезвычайно, и мой дантист тоже оценил эту превосходную работу. Я не рассчитываю на еще один торт, но включил тебя в раздел с благодарностями.

Благодарю свою семью за любовь и высокую оценку. Ваша поддержка всегда, и в хорошие, и в плохие времена, была непоколебима как скала. И как всегда, я с нетерпением жду нашей новой встречи.

Спасибо Ари Стайлз (Ari Stiles) за доброе отношение ко мне и выкраивание времени для работы над этой книгой. Я люблю Вас.

И снова я посвящаю эту книгу моему отцу. Спасибо за то, что ты лучший отец на свете.

*Кристофер Шмитт (Christopher Schmitt)* Осень 2009 г. **http://christipherschmitt.com**

**http://twitter.com/teleject**

# **Использование** базовых элементов HTML

# 1.0. Введение

Эффективное использование каскадных таблиц стилей (Cascading Style Sheets, CSS) требует умелого применения языка HTML. В этой главе дается обзор основных принципов корректного использования HTML, чтобы наставить вас на путь истинный. Вы рассмотрите базовые, но очень важные приемы, позволяющие создать HTMLстраницу, проверить корректность ее разметки, чтобы убедиться в отсутствии опечаток и ошибок, и воспользоваться новыми возможностями версии языка HTML5 для вставки видео и звуковой информации.

### Примечание

Если вы хорошо знаете предлагаемый материал, можете пролистать эту главу. Даже ее беглый просмотр поможет вам сформировать полезные навыки, которые облегчат работу в дальнейшем.

# Структурирование документов

Для разработки дизайна ваших Web-страниц необходимо, прежде всего, наполнить Web-документ информационным содержимым или контентом, обычно представляющим собой простой текстовый файл. Этот контент в текстовом файле следует пометить тегами, т.е. воспользоваться языком разметки гипертекста (HyperText Markup Language) или языком HTML. HTML формирует структуру документов с помощью элементов. Когда во всем контенте вы примените для обозначения этих элементов теги, например, р для абзацев и h2 для заголовков, на Web-странице начнет формироваться присущая ей структура HTML-документа.

Затем Web-обозреватель, используя собственную таблицу стилей, отобразит структуру этого документа. Данный процесс именуют стандартной визуализацией Web-страницы. Это стандартное отображение вряд ли выиграет какие-либо награды на конкурсе дизайна. Оно является всего лишь отправной точкой, позволяющей напрямую связать визуальное представление или дизайн с каскадными таблицами стилей (CSS) и языком JavaScript и обеспечить внешний вид и поведение Web-страницы.

# Семантическая разметка

Эта глава — пример использования семантического HTML. Семантическая разметка это "радикальная" система обозначений, в которой мы применяем для любого контента соответствующий ему HTML-элемент.

Например, для обозначения абзаца используется простой тег  $\beta$  в начале и в конце текста абзаца.

<p>Lorem ipsum dolor sit amet, consectetuer adipiscing elit, sed diam nonummy nibh euismod tincidunt ut laoreet dolore magna aliquam erat volutpat.</p>

# **Избегайте мешанины из тегов**

Семантический HTML не слишком широко распространен в Web-пространстве. Поскольку различные HTML-элементы выглядят по-разному при отображении в обозревателе, Web-дизайнеры для получения нужного визуального представления приготовляют зачастую странные смеси из HTML-элементов, которые обычно называют теговой мешаниной или солянкой из тегов.

Для повышения контроля над внешним видом дизайнеры могут добавить презентационные или оформительские HTML-теги, противоречащие семантически размеченному контенту, как, например, такие:

<p><font face="Georgia, Times, serif" size="+2">Lorem ipsum dolor</font> <font face="Arial, Helvetica, san-serif" size="1">sit amet, consectetuer adipiscing elit, sed diam <b>>>b>nonummy</b>>>>>> nibh euismod tincidunt ut laoreet dolore magna aliquam erat volutpat.</font></p>

Эти дополнительные HTML-теги присутствуют здесь для управления внешним видом лишь *одного* абзаца.

Если вы применяете традиционное HTML-кодирование, каждому единичному элементу HTML-страницы сайта может потребоваться кодирование с помощью дополнительных элементов, задающих конкретные цвета, шрифты, выравнивание и расположение, задуманные дизайнером. Этот процесс крайне утомителен и приводит к ошибкам.

Представьте себе, что вы проектируете Web-сайт из 20 страниц и хотели бы вставить в него конкретные элементы дизайна, такие как цвета, шрифты, размеры и выравнивание. Теперь представьте себе сопровождение Web-сайта из 1 000 страниц. А что вы скажете о Web-сайте, содержащем 1 000 000 страниц?

HTML-документы сайтов быстро обрастают дополнительным кодом, что делает и контент, и код почти неуправляемыми.

# **HTML — это структура документа**

Итак, очень важно средствами HTML добиться максимально возможной корректности структуры документа. Благодаря применению семантического экономного кодирования Web-разработчики сокращают время, необходимое для технической поддержки, и формируют исходную структуру, к которой могут применяться таблицы стилей.

# **1.1. Выбор текстового редактора**

# **Проблема**

Вы хотите выбрать текстовый редактор для разметки контента средствами языка HTML.

# Pelliehue

Для кодирования на языке HTML приспособлены многочисленные программные приложения. Одни свободно распространяются, а другие требуют оплаты.

К базовым текстовым редакторам, устанавливаемым вместе с операционной системой, относятся следующие:

- $\blacklozenge$  Notepad (Windows);
- $\blacklozenge$  TextEdit (Mac OS);
- $\bullet$  gedit (Linux).

Далее перечислено несколько свободно распространяемых текстовых редакторов с большим набором функциональных возможностей:

- ◆ Notepad++ (Windows; http://notepad-plus.sourceforgenet/uk/site.htm);
- ♦ TextWrangler (Mac OS; http://www.barebones.com/products/TextWrangler/);
- iEdit (Windows, Mac OS *u* Linux; http://www.jedit.org/).

В качестве более профессиональных, коммерческих интегрированных сред разработки (IDE), попробуйте одну из следующих:

- Adobe Dreamweaver (Windows и Mac OS; http://www.adobe.com/products/dreamweaver/);
- ◆ Panic Software's Coda (Mac OS; http://www.panic.com/coda/).

# Обсуждение

Некоторые приложения, подходящие для редактирования HTML, приходят в составе операционных систем, таких как Mac OS и Windows. К ним относятся редакторы TextEdit и Notepad (Блокнот) соответственно.

# Предупреждение

Для работы с HTML не пользуйтесь текстовыми процессорами. Несмотря на то, что эти программы идеально подходят для создания обычных документов, предназначенных для печати, они вставят в ваш текст нежелательное и ненужное вам постороннее форматирование.

Перед использованием TextEdit выберите вариант форматирования Plain text (неформатированный, свободно читаемый текст) с помощью последовательности команд меню File | Preferences (Файл | Параметры). Иначе текстовый редактор может формировать длинные строки из HTML-элементов.

Если вы применяете Notepad, выберите в меню вариант Format | WordWrap (Формат | Перенос по словам). Он позволит размещать длинные строки в пределах окна приложения, облегчая тем самым их редактирование.

# Примечание

В обоих редакторах, TextEdit и Notepad, обязательно сохраняйте HTML-файл с расширениeм html. Не вставляйте в конец названия файла расширение html. Такие названия, как example.txt.html или example.html.txt, приводят к большим затруднениям.

Несмотря на то, что эти редакторы программного кода, свободно распространяемые и заранее установленные в операционной системе, не обладают широким набором параметров, многие Web-дизайнеры полагаются на них при работе с языком HTML.

# Более надежный и все еще бесплатный

Еще один текстовый редактор, также бесплатный, — TextWrangler компании Bare Bones Software. TextWrangler не так многофункционален, как флагманский продукт компании BBEdit, но вполне может подойти для ваших нужд. Редакторы TextWrangler и BBEdit — приложения, предназначенные только для Mac OS.

Для ОС Windows существуют такие варианты, как Notepad++ и TextPad (http:// www.textpad.com/).

Для ОС UNIX существуют редакторы vi/vim и Emacs. Другой возможный вариант редактор jEdit, версии которого есть и для Mac OS, и для Windows.

# **Программные решения IDE**

Программные продукты с более широким набором функциональных возможностей часто и стоят больше, но они предлагают полный набор средств для решения практически любых проблем, возникающих при создании Web-сайтов. Популярные продукты в этом сегменте — редакторы Adobe Dreamweaver Panic и Software's Coda.

# См. также

По адресу http://www.notepad.org/logo.htm графический баннер "Made with Notepad" (Сделан с помощью Notepad), который можно поместить на вашу Web-страницу.

# 1.2. Кодирование простейшей HTML-страницы

# Проблема

Вы хотите создать свою первую HTML-страницу.

# Pelliehue

Начните с исходного контента, например, такого:

My Basic Web Page Epsum factorial non deposit quid pro quo hic escorol.

# Затем создайте HTML-элемент, включающий весь документ.

```
\verb|thtml|>My Basic Web Page
Epsum factorial non deposit quid pro quo hic escorol.
\langle/html>
```
# Далее вставьте в документ элементы head и body.

 $\hbox{\tt >}$ <head>

```
\langle/head>
 <body>
My Basic Web Page
Epsum factorial non deposit quid pro quo hic escorol.
 </body>
\langle/html>
```
### В элемент head включите элемент title.

```
\left\langle \text{h+m1}\right\rangle<head><title>CSS Cookbook</title>
 \langle/head>
 <bodv>
My Basic Web Page
Sed quis custodiet ipsos custodes?
 \langle/body>
\langle/html>
```
В элемент body введите элементы heading (h1) и paragraph (p), и страница будет отображаться, как показано на рис. 1.1.

```
\verb|thtml|><head>
  <title>CSS Cookbook</title>
 \langle/head>
 <body><h1>My Basic Web Page</h1>
  <p>Sed quis custodiet ipsos custodes?</p>
 \langle /body>
\langle/html>
```
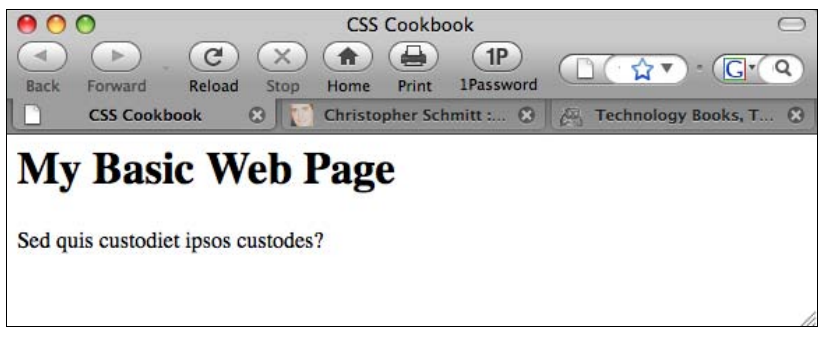

Рис. 1.1. Стандартное отображение простейшей Web-страницы на языке HTML

# Обсуждение

У каждой Web-страницы должен быть элемент html, включающий в себя весь документ целиком. В каждом элементе html есть два обязательных элемента — head и body.

Элемент head содержит сведения о документе, часто называемые метаданными. Элемент head должен включать в себя элемент title. Этот текст обычно располагается в